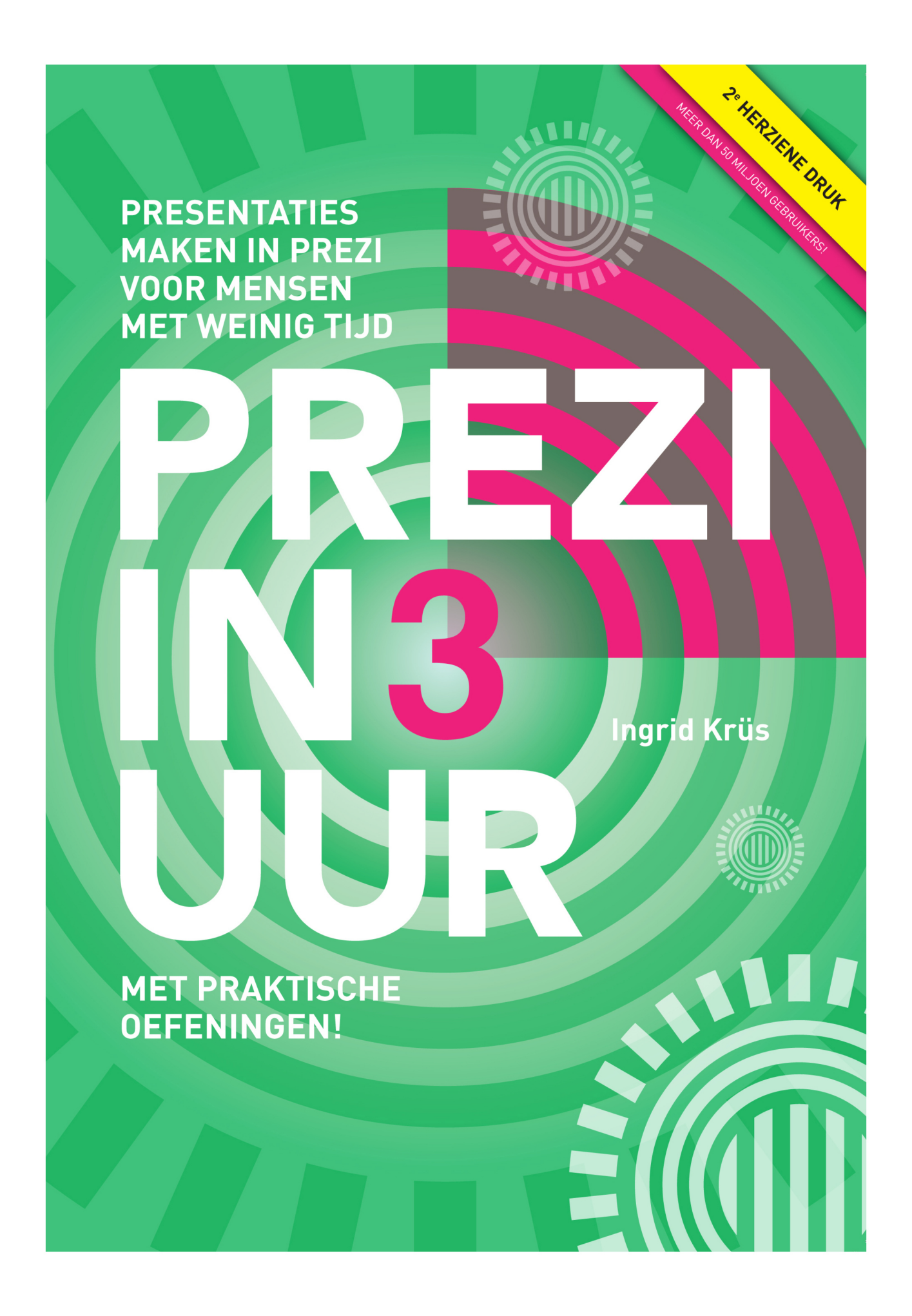

# Prezi in 3 uur

Presentaties maken in Prezi voor mensen met weinig tijd

Met praktische oefeningen!

Ingrid Krüs

Uitgegeven door: Uitgeverij Inkiepedia, www.uitgeverijinkiepedia.nl

Omslagontwerp: Ruud Vocking, www.zwartlicht.nl

Copyright © 2013 Ingrid Krüs Tweede herziene druk december 2014

ISBN 9789082287400

Niets uit deze uitgave mag worden verveelvoudigd en/of openbaar gemaakt door middel van druk, fotokopie, microfilm, geluidsband, elektronisch of op welke andere wijze dan ook en evenmin in een retrieval system worden opgeslagen zonder voorafgaande schriftelijke toestemming van de uitgever.

Hoewel dit boek met zeer veel zorg is samengesteld, aanvaarden auteur noch uitgever enige aansprakelijkheid voor schade ontstaan door eventuele fouten en/of onvolkomenheden in dit boek.

## Prezi in 3 uur

#### Presentaties maken met Prezi voor mensen met weinig tijd

Gefeliciteerd! Je hebt zojuist de eerste stap gezet om je doel te bereiken: het maken van flitsende, verrassende en informatieve presentaties met Prezi.

Prezi in 3 uur is ideaal als je niet veel tijd hebt en snel een prezi wilt kunnen maken. Eén ding is zeker: dat gaat lukken. We willen je wel vast waarschuwen voor het feit dat je moeilijk zult kunnen stoppen als je eenmaal de smaak te pakken hebt!

#### Hoe werkt dit boek

Het boek is verdeeld in blokken van ongeveer 1 uur. Nadat een onderwerp is uitgelegd, volgt een oefening. Zo kun je meteen zien of je het snapt. Als je alle hoofdstukken achter elkaar zou doen, inclusief oefeningen, ben je zo'n 3 uur verder.

Natuurlijk heeft niet iedereen dezelfde snelheid. Misschien heb je al wat ervaring met Prezi, dan ga je er wat sneller doorheen. Of wellicht vind je het prettig om allerlei dingen uit te proberen en dan duurt het wat langer. Wel is het boek getest door enkele mensen en die kwamen rond de 3 uur uit.

De oefeningen zijn bedoeld om zelf te ervaren of je de stof door hebt. Het kan daarbij gebeuren dat je de voorafgaande tekst even terug moet lezen om erachter te komen hoe de werkwijze ook al weer was.

#### Nieuwe ontwikkelingen

Het voordeel van Prezi is dat je oneindig veel kunt doen met een overzichtelijke hoeveelheid opdrachten. Aan het eind van dit boek heb je vrijwel alle mogelijkheden gezien.

Wel is het zo dat Prezi constant in ontwikkeling is en er dus onderdelen kunnen veranderen in de loop der tijd. Gelukkig worden die nieuwe kenmerken altijd aangekondigd en uitgelegd op **prezi.com**. Met dit boek als uitgangspunt zul je geen moeite hebben om naar volle tevredenheid met Prezi te blijven werken!

# Inhoudsopgave

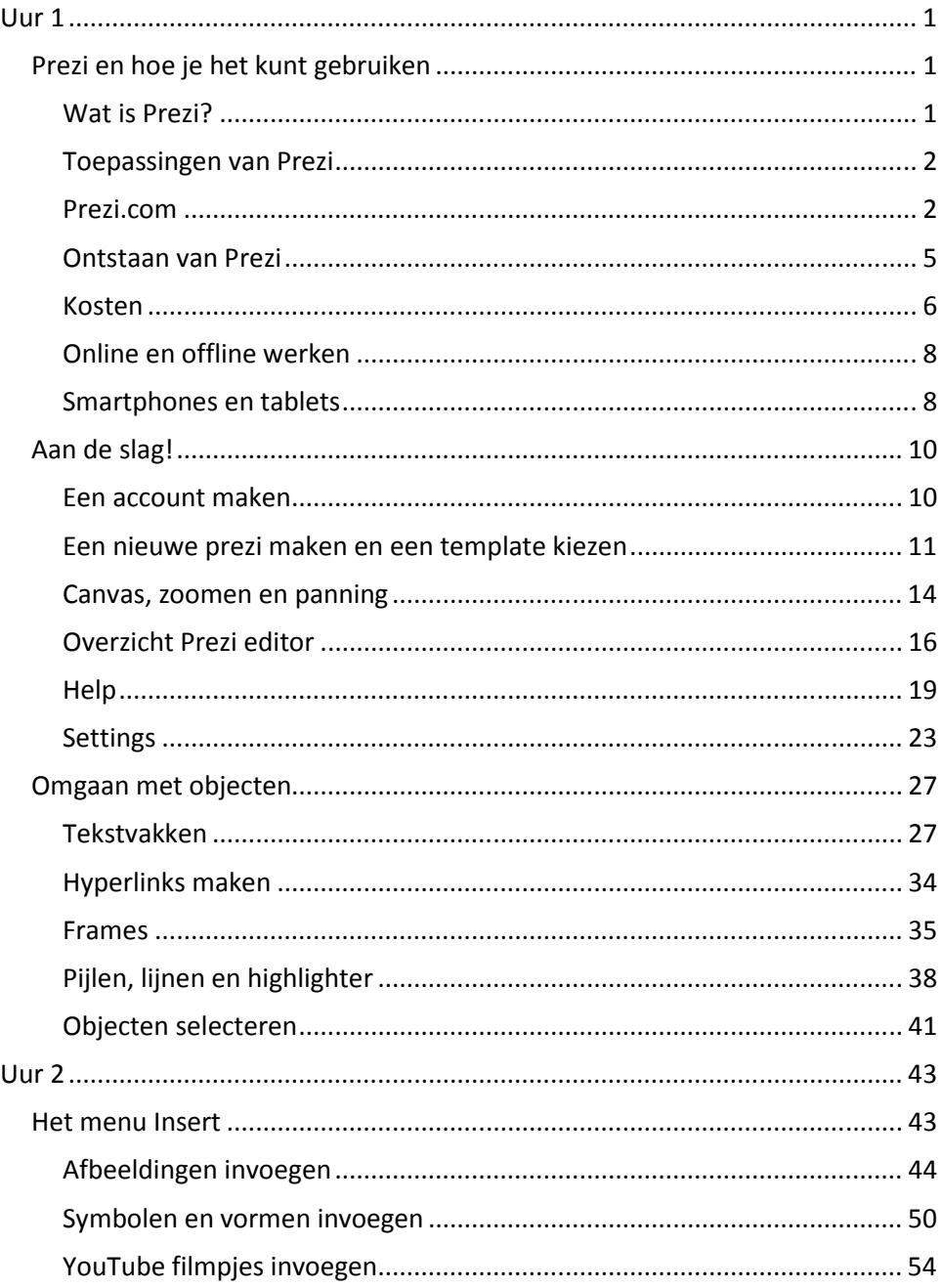

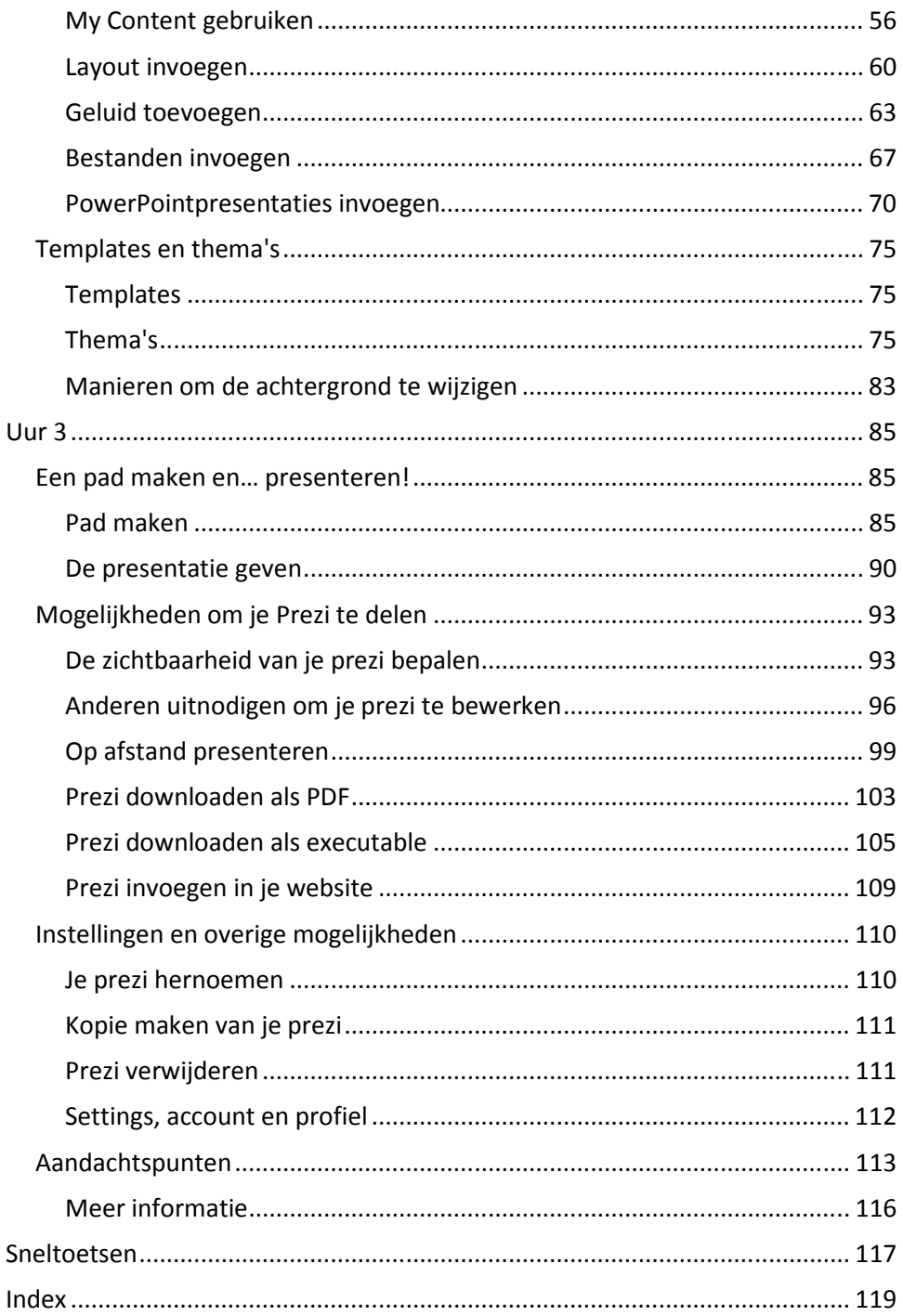

# Uur 1

In het komende uur kom je meer te weten over de achtergrond van Prezi. Je gaat werken met de Prezi editor, de ontwikkelomgeving van Prezi. Daarin leer je omgaan met het canvas, met tekstvakken en met frames.

# Prezi en hoe je het kunt gebruiken

We beginnen met een kort overzicht van de toepassingen en de ontstaansgeschiedenis van Prezi. Je leest meer over de soorten licenties en de daaraan verbonden kosten. Verder maak je kennis met de Prezi App voor iPad en iPhone.

#### Wat is Prezi?

Prezi is een online programma waarmee je presentaties kunt maken. Voor het maken van presentaties zijn meer programma's ontwikkeld, zoals PowerPoint van Microsoft en Impress van OpenOffice of LibreOffice. Prezi werkt echter op een andere manier. Een prezi (zo noem je een presentatie in Prezi) wordt niet op afzonderlijke dia's, maar op een groot 'canvas' gemaakt. Vergelijk het maar met een schilder die een groot doek tot zijn beschikking heeft om al zijn ideeën op zijn eigen manier en volgens zijn eigen creativiteit te kunnen uiten. Je werkt ruimtelijk in plaats van lineair (achter elkaar).

De manier van werken in Prezi is te vergelijken met het maken van een mindmap en nodigt uit tot meer intuïtief en beeldend denken.

Een belangrijk kenmerk van Prezi is dat je kunt inzoomen op details en uitzoomen voor een overzichtsweergave, om te laten zien waar de presentatie ook al weer over ging. Op die manier wordt de samenhang en de hiërarchie binnen je visuele verhaal duidelijk. Video's, geluid, afbeeldingen, PDF's en zelfs bestaande Power-Pointpresentaties kunnen ingevoegd worden. Je zult als vanzelf veel gebruik gaan maken van foto's en afbeeldingen. Een beeld zegt immers meer dan 1000 woorden!

Het resultaat is een vloeiende en flitsende presentatie waar je al je creativiteit in kwijt kunt zonder de boodschap uit het oog te verliezen.

#### Toepassingen van Prezi

Behalve voor het maken van presentaties kun je Prezi ook gebruiken als een groot whiteboard waarop meerdere mensen tegelijkertijd aan het brainstormen zijn, zelfs al bevinden ze zich op grote afstand van elkaar (zie Uur 3).

Ben je iets aan het leren en lukt het niet om het allemaal te overzien? Maak dan een prezi voor jezelf. Dat is een hele goede manier om je gedachten te ordenen en alle informatie op een rijtje te zetten. Door te groeperen en structureren wordt vanzelf duidelijk wat de hoofd- en de bijzaken zijn en je leert oorzaak en gevolg van elkaar te onderscheiden.

Het gebruik van prezi om een curriculum vitae (resumé in prezi = prezumé) te maken, wordt steeds populairder. Zoiets spreekt meer aan en vertelt meer over je dan een A4-tje met alleen wat tekst. Er zijn door de makers van Prezi al enkele templates (sjablonen) ontwikkeld, die als basis voor je prezumé kunnen dienen.

Weer een andere toepassing is het publiceren van een prezi op je website om je bedrijf te profileren. In Uur 3 zie je hoe je dat aanpakt.

Nog meer inspiratie vind je op de website prezi.com, zoals je in de volgende paragraaf zult ervaren. Prezi's van anderen brengen je vast op ideeën en jouw prezi's kunnen op hun beurt ook interessant zijn voor anderen. Je kunt een prezi zelfs 'reusable' maken, wat inhoudt dat iedereen de prezi kan kopiëren en naar eigen inzicht kan bewerken. Op die manier hoeft niet iedereen het wiel opnieuw uit te vinden. Het delen van ideeën is een belangrijk uitgangspunt van Prezi.

### Prezi.com

Wanneer je een kijkje neemt op de website van Prezi, prezi.com, kun je onder andere een video bekijken over Prezi.

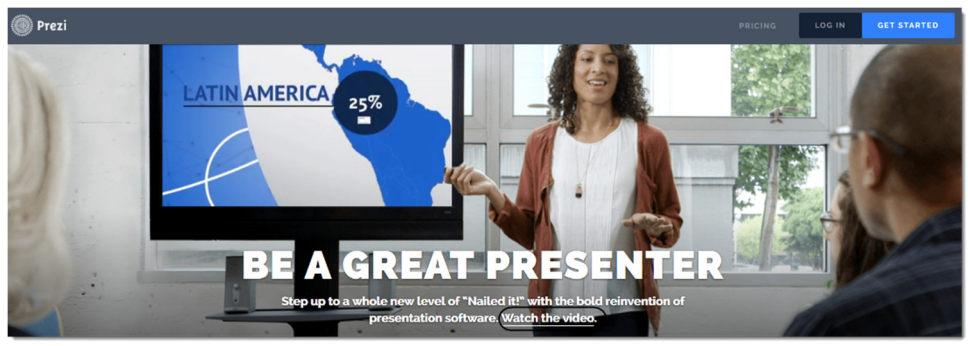

Figuur 1 Prezi.com

# Index

3D-achtergrond, 78, 81 Aangepast logo, 78 Account maken, 10 Achtergrond wijzigen, 83 Achtergrondmuziek, 64 Add current view, 87 Afbeelding bijsnijden, 47 Afbeeldingen invoegen, 44 Afbeeldingstypen, 45 Alt, 36 Android, 8 Animatie (fade-in), 87 Autoplay, 90 Avatar, 98 Bestanden invoegen, 67 Bestandsformaten geluid, 63 Canvas, 1, 14 CSS, 81 Editor, 96 Editor verwijderen, 98 Enable shortcuts, 24 Exit, 17 Favorites, 56 Frame, 35 Frame toevoegen, 37 Fullscreen, 90, 91 Geluid, 63 Help, 19 Highlighter, 39 Hyperlinks maken, 34 iPad, 8 iPhone, 9 Knippen, kopiëren en plakken, 31 Kopie maken van je prezi, 111 Layout, 60 Licenties, 6 Lijnen, 39 Link versturen, 94 Manual/FAQ, 19 Meer informatie, 116 Mindmap, 1 New features, 21 Nieuw tekstvak maken, 29 Objecten groeperen, 41 Objecten selecteren, 41

Objectvolgorde veranderen, 48 Ontstaan Prezi, 5 Opmaak tekstvak, 27 Opslaan, 16 Pad, 17 Pad maken, 32, 85 Pad wijzigen, 86 Panning, 15 PDF, 67 Pijlen, 38 PowerPoint, 70 Present online, 100 Presentatie geven, 90 Presentatiemodus, 17 Prezi delen, 93 Prezi Desktop, 6, 8 Prezi downloaden als executable, 105 Prezi downloaden als PDF, 103 Prezi editor, 14 Prezi hernoemen, 110 Prezi invoegen in je website, 109 Prezi Meeting, 96, 99 Prezi verwijderen, 111 Privacy, 93 Rechtermuisknop, 31 Remote clicker (afstandsbediening), 92 Reusable, 93 RGB-codes, 80 Roteren, 30 Screen ratio, 23 Settings, 23 Settings & Account, 112 Shift, 23, 36, 41 Show overview-knop, 14 Skype, 96 Sneltoetsen, 24, 117 Social media, 94, 116 Stijlen tekstvak, 27 Support, 19 Symbolen en vormen, 50 Tekstvak, 27 Tekstvak breder/smaller maken, 28 Templates, 11, 75 Thema aanpassen, 76 Thema kiezen, 75

Thema opslaan, 82 Thema's, 75 Toepassingen, 2 Transformation Tool, 29, 35, 47 Uitlijnen, 30 Undo, 16

Verborgen frame, 36 Voice-over, 63 Your Prezis, 3, 11 YouTube, 54 Zoektips, 46 Zoomen, 1, 14, 42

# **PREZI<br>IN3<br>UUR**

Steeds meer mensen zijn blij verrast als ze het online presentatieprogramma Prezi ontdekken. Logisch, want met Prezi maak je niet alleen vernieuwende en creatieve presentaties die de aandacht blijven vasthouden, maar het is ook nog eens leuk om die presentaties te maken.

Je kunt in Prezi al je ideeën kwijt op een groot vlak, het canvas. Door in- en uit te zoomen verschaf je je toeschouwers een duidelijk inzicht in hoofd- en bijzaken.

Prezi in 3 uur is ideaal als je niet veel tijd hebt en snel een prezi wilt kunnen maken. In ongeveer 3 uur leer je alle aspecten van Prezi te gebruiken. Je maakt gevarieerde oefeningen en aan het einde van het boek is je prezi klaar om te laten zien aan je publiek. Bovendien heb je dan alle kennis in huis om zelf verder aan de slag te gaan.

In deze tweede druk zijn de meest actuele mogelijkheden van Prezi verwerkt.

Happy zooming!

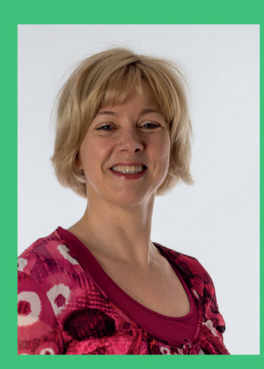

**OVER DE AUTEUR** Ingrid Krüs werkt als docent en auteur. Zij geeft o.a. workshops Prezi bij Axolot (www.axolot.nl).

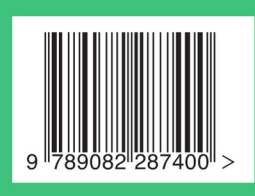

UITGEVERLUNKIEPEDIA